Министерство науки и высшего образования Российской Федерации Федеральное государственное автономное образовательное учреждение высшего образования «СЕВЕРО-ВОСТОЧНЫЙ ФЕДЕРАЛЬНЫЙ УНИВЕРСИТЕТ ИМЕНИ М.К. АММОСОВА» Политехнический институт (филиал) государственного автономного образовательного учреждения высшего образования «Северо-Восточный федеральный университет имени М.К. Аммосова» в г. Мирном

Кафедра Электроэнергетики и автоматизации промышленного производства

Рабочая программа дисциплины

## **Б1.В.ДВ.05.02 Адаптивные компьютерные технологии в инклюзивном образовании обучающихся с проблемами зрения**

для программы специалитета

по направлению подготовки 21.05.04 Горное дело

Направленность программы: Электрификация и автоматизация горного производства

Форма обучения: заочная

Автор(ы): Егорова Анастасия Анатольевна, к.-ф.-м.н, доцент кафедры фундаментальной и прикладной математикиМПТИ(ф) СВФУ[,nastyaegorova@mail.ru](mailto:nastyaegorova@mail.ru)

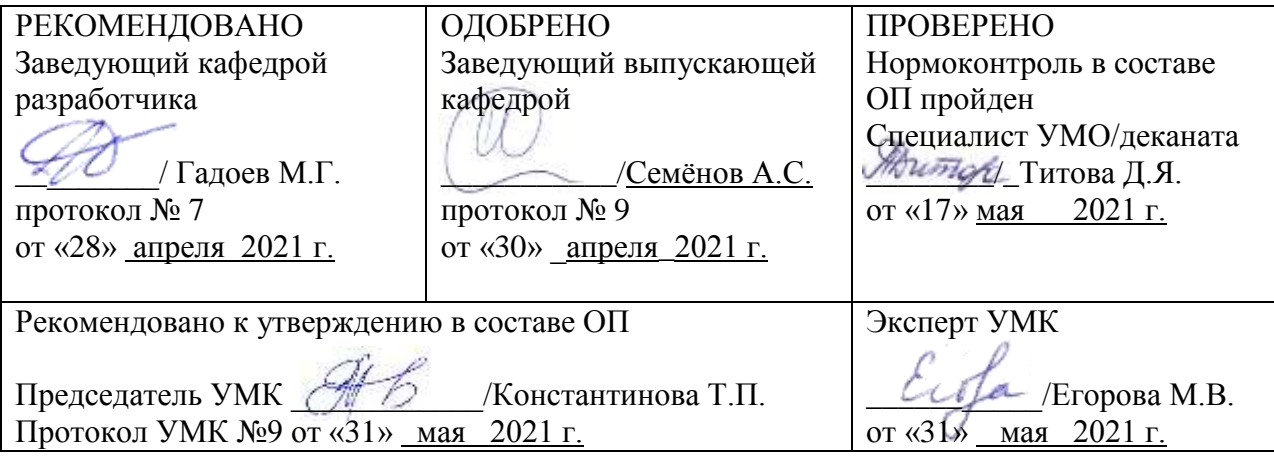

## **1. АННОТАЦИЯ**

### **к рабочей программе дисциплины Б1.В.ДВ.05.02 Адаптивные компьютерные технологии в инклюзивном образовании обучающихся с проблемами зрения**

Трудоемкость 2 з.е.

#### **1.1. Цель освоения и краткое содержание дисциплины**

Программа адаптационной дисциплины разработана для людей с ОВЗ. Для студентов с ОВЗ разрабатывается индивидуальный учебный план в соответствии с диагнозом болезни.

Программа Адаптивные компьютерные технологии в инклюзивном образовании студентов с проблемами зрения включена в индивидуальном учебном плане.

Изучение данной рабочей программы закладывает у студентов с проблемами зрения основы компьютерных знаний, формирует их информационную компетентность и необходимые навыки работы на пользовательском уровне в среде MS Windows и с офисными приложениями, умение применять адаптивные компьютерные технологии в практической работе на персональном компьютере.

Учебная дисциплина «Адаптивные компьютерные технологии в инклюзивном образовании обучающихся с проблемами зрения» обеспечивает формирование дополнительных профессиональных компетенций.

Результатом освоения адаптационной дисциплины является овладение обучающимися практическими навыками работы на персональном компьютере посредством использования адаптивных компьютерных технологий.

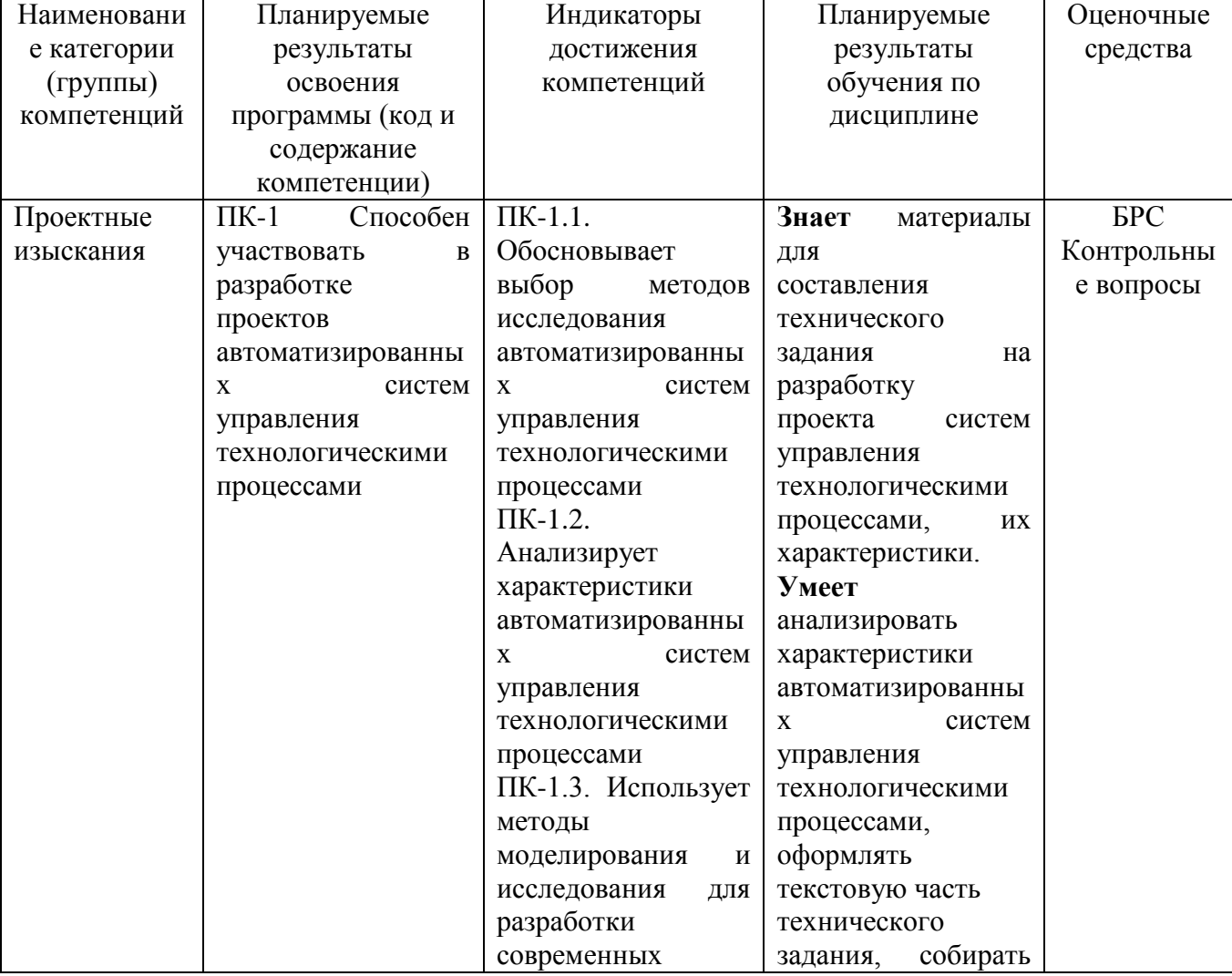

**1.2. Перечень планируемых результатов обучения по дисциплине, соотнесенных с планируемыми результатами освоения образовательной программы**

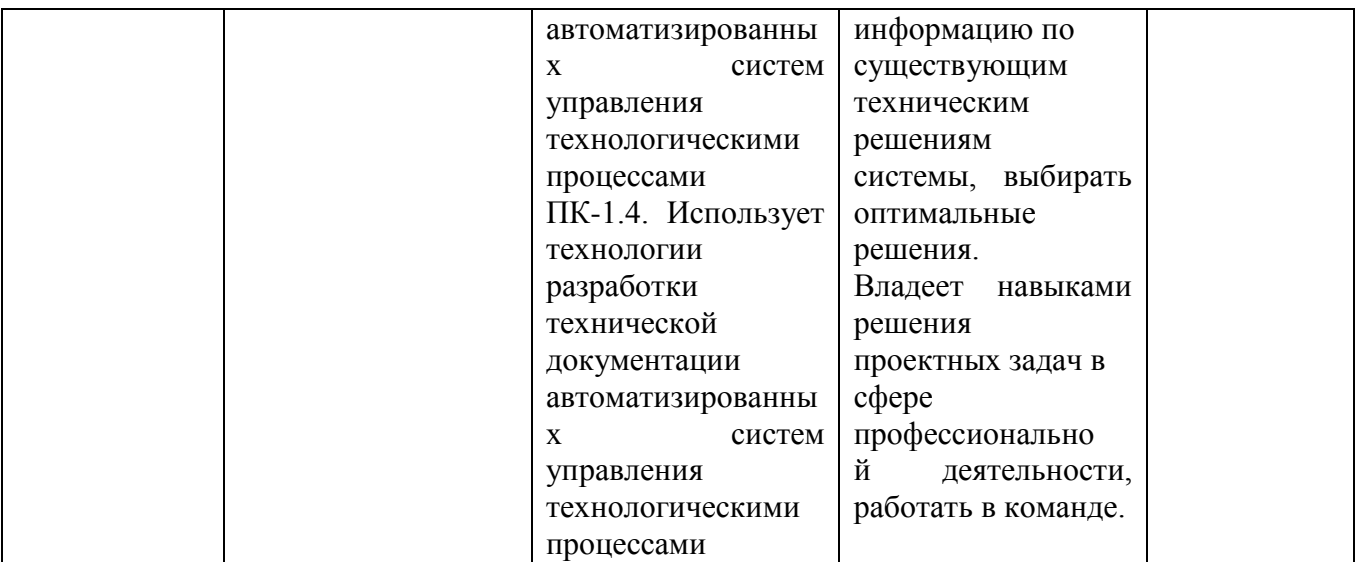

# **1.3. Место дисциплины в структуре образовательной программы**

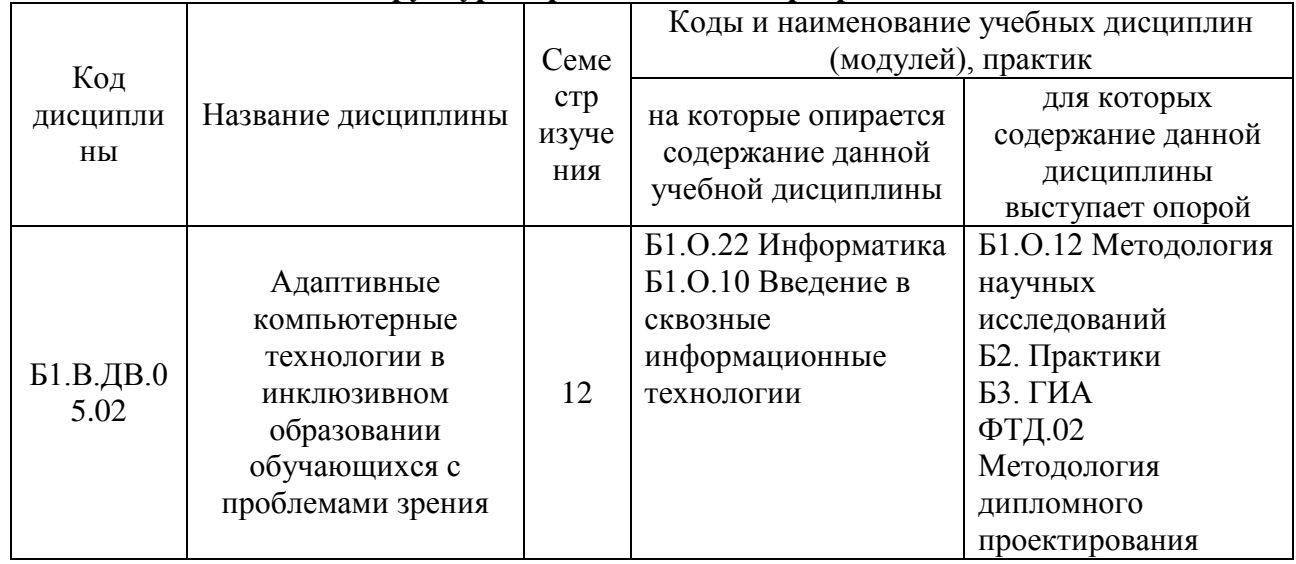

**1.4. Язык преподавания:** [русский]

## **2. Объем дисциплины в зачетных единицах с указанием количества академических часов, выделенных на контактную работу обучающихся с преподавателем (по видам учебных занятий) и на самостоятельную работу обучающихся**

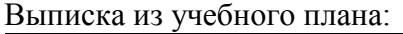

 $\overline{a}$ 

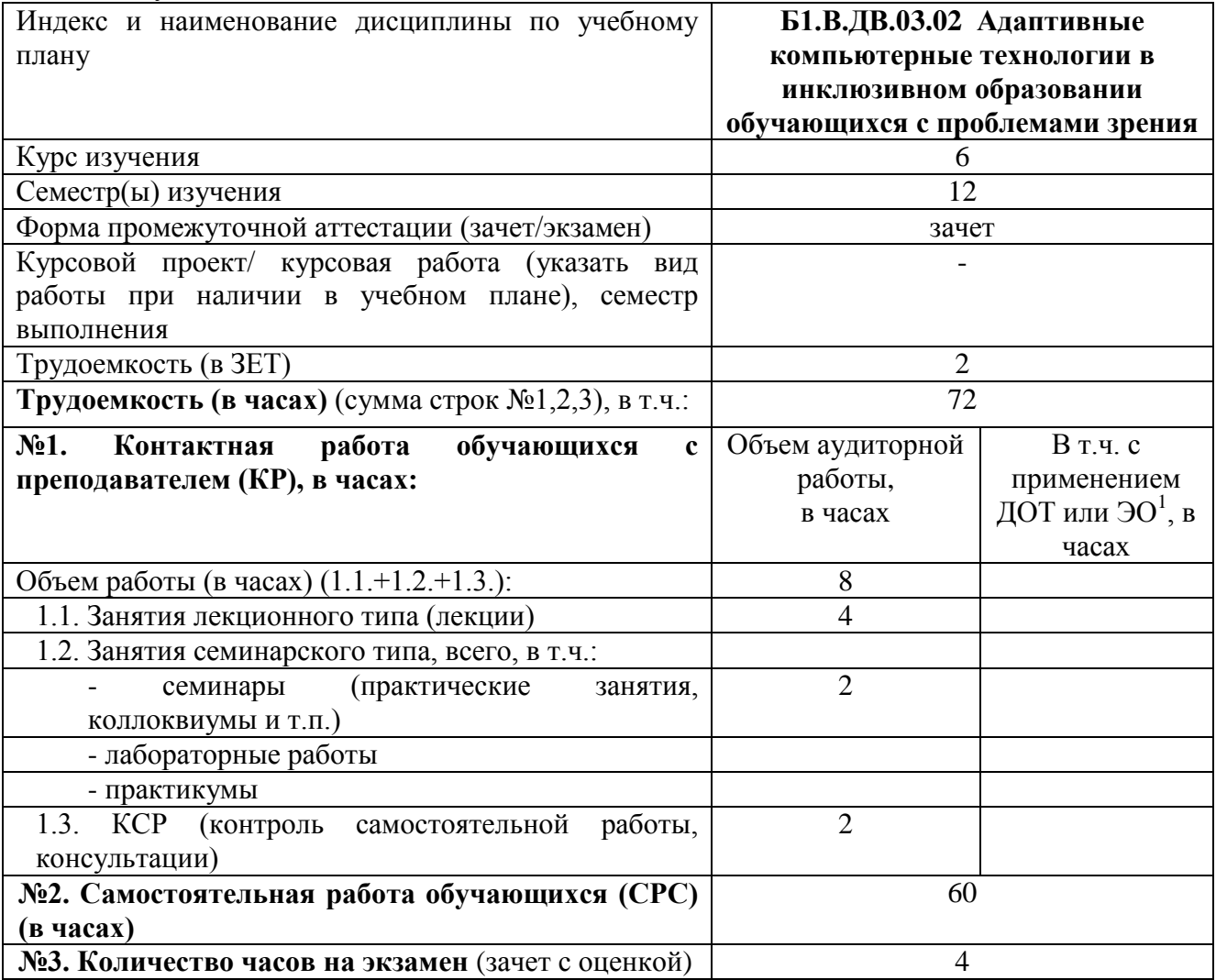

<sup>&</sup>lt;sup>1</sup>Указывается, если в аннотации образовательной программы по позиции «Сведения о применении дистанционных технологий и электронного обучения» указан ответ «да».

### **3. Содержание дисциплины, структурированное по темам с указанием отведенного на них количества академических часов и видов учебных занятий**

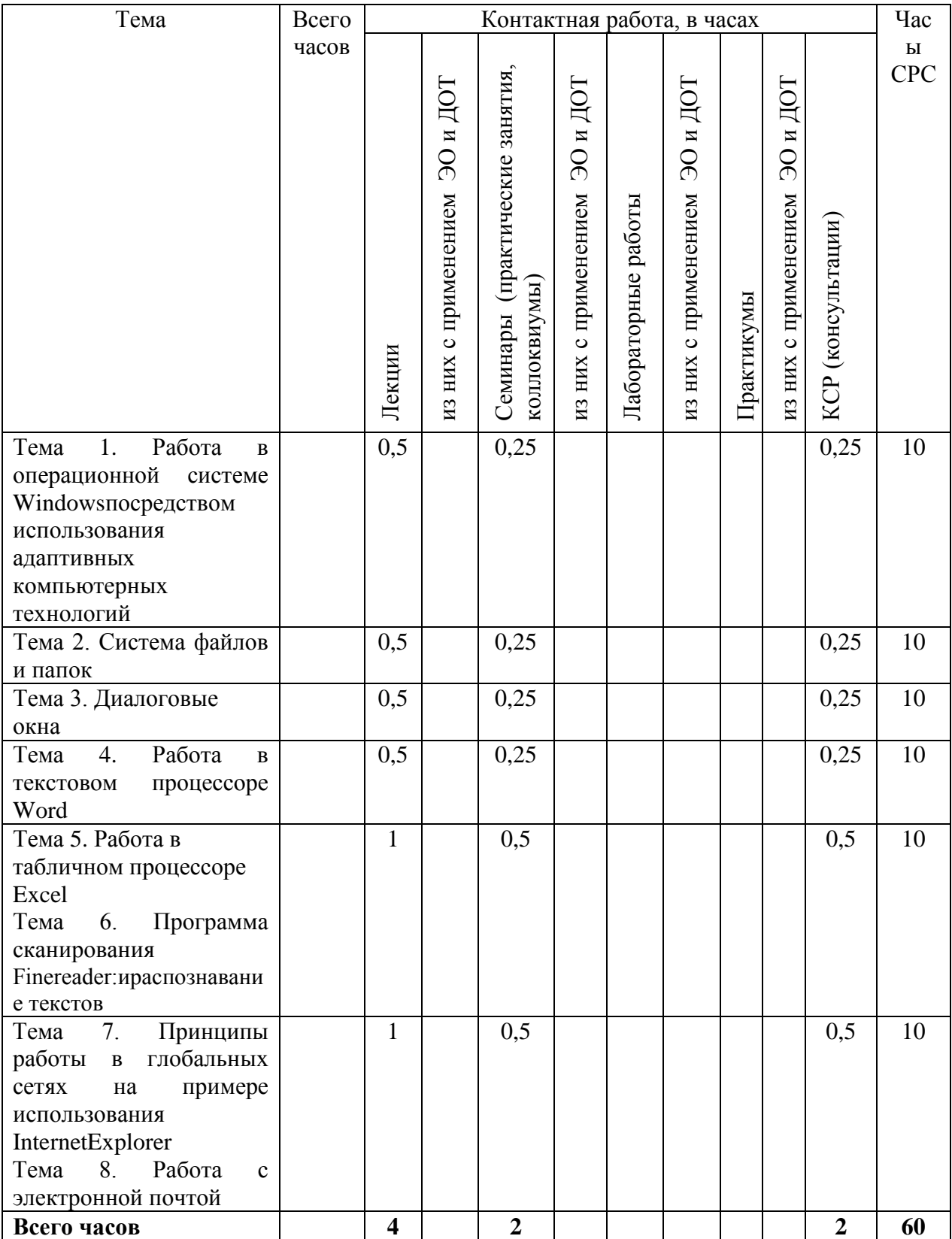

### **3.1. Распределение часов по темам и видам учебных занятий**

#### **3.2. Содержание тем программы дисциплины**

Тема 1. Работа в операционной системе Windows посредством использования адаптивных компьютерных

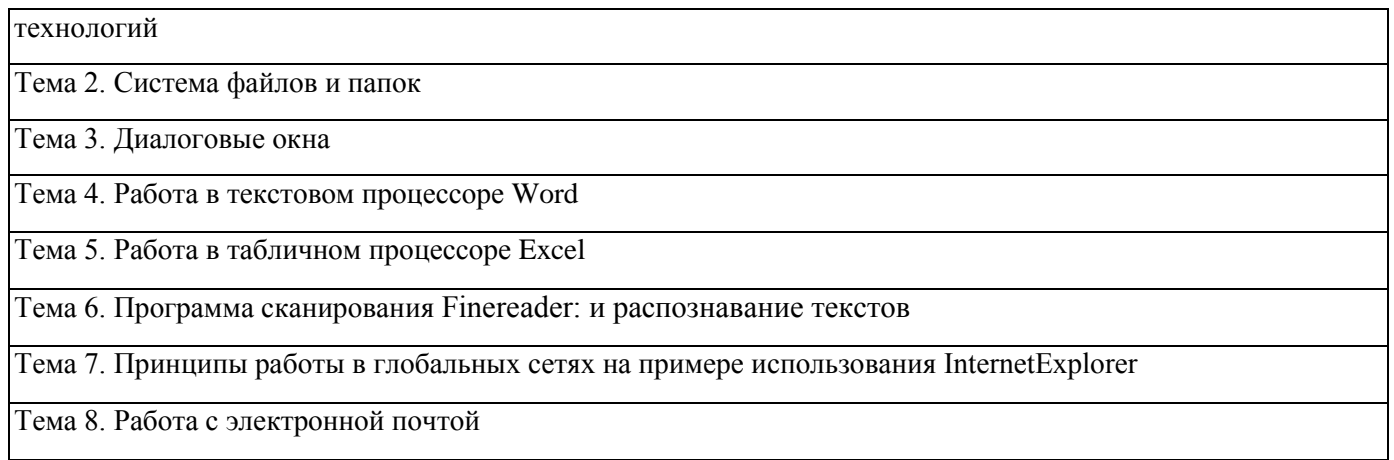

#### **3.3. Формы и методы проведения занятий, применяемые учебные технологии**

В процессе чтения лекций применяются презентации, содержащие различные виды информации: текстовую, звуковую, графическую, анимации. На практических занятиях – использование тестовых программ для закрепления и контроля знаний, электронных обучающих тетрадей, интерактивных задачников с разным уровнем сложности представления информации.

#### **4. Перечень учебно-методического обеспечения для самостоятельной**

Самостоятельная работа направлена на освоение основной образовательной программы. Различают следующие виды СРС: аудиторная и внеаудиторная. Аудиторная СРС выполняется студентом в аудитории самостоятельно под руководством преподавателя, внеаудиторная выполняется студентом самостоятельно без участия преподавателя.

К аудиторной СРС относятся:

- − Выполнение контрольных работ, проведение коллоквиумов и т.п.
- − Выступление с докладом, презентациями.
- − Работа с раздаточным материалом.
- − Непостредственное участие в выполнении заданий на занятиях.
- − Проверка самостоятельной работы.
- − Чтение на понимания текста и устный перевод.
- − Выполнение упражнений по аудированию.

К внеаудиторной относятся:

- − Выполнение самостоятельной работы в виде упражнений (домашняя работа).
- − Подготовка докладов и презентаций на определенную тему.
- − Подготовка диалогов и отработка их сдруг другом.
- − Перевод текста.
- − Изучение лексики и грамматических структур.
- − Конспектирование литературы.
- − Проработка конспектов, учебной литературы.

− Поиск информации в сети Интернет и т.д.

Контроль за СРС осуществляется в форме:

- − проверки контрольных работ;
- − проверки презентаций и докладов;
- − проведения тестирования студентов;
- − проверка знания лексики и грамматики;
- − контроля проработки теоретического материала в виде конспектов и т.д.,
- − опроса студента во время зачета.

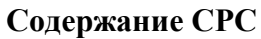

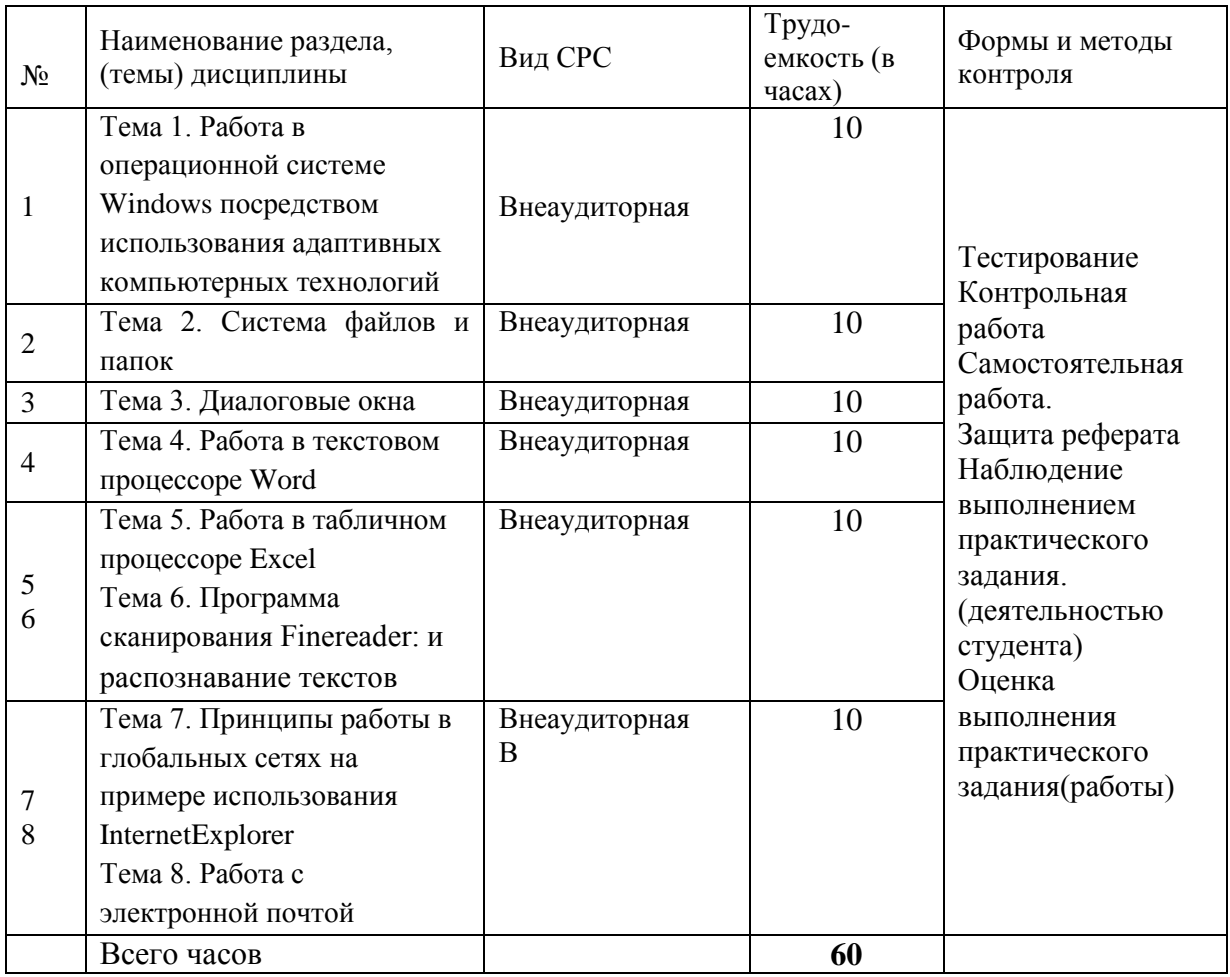

#### **5. Методические указания для обучающихся по освоению дисциплины Рейтинговый регламент по дисциплине:**

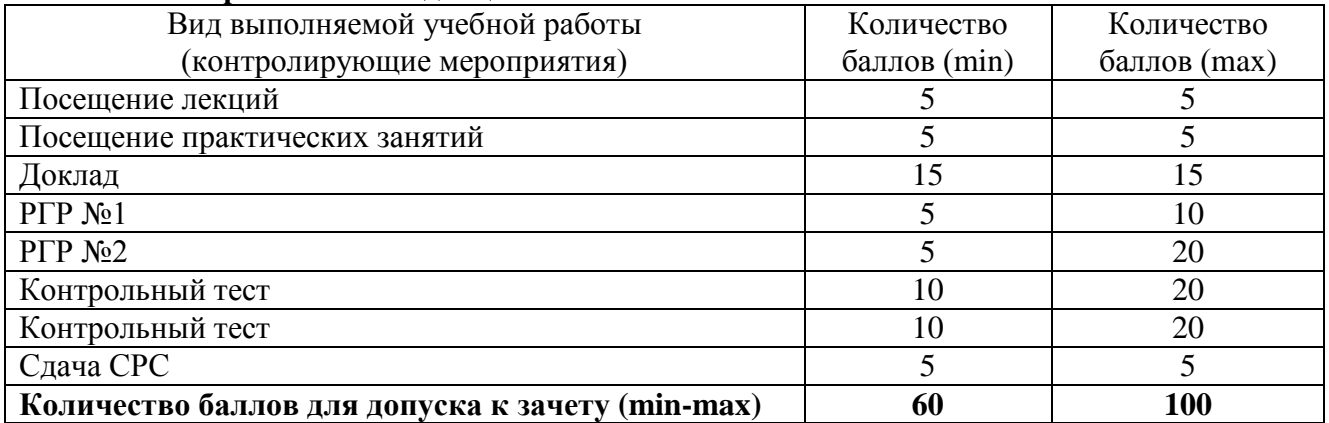

## **6. Фонд оценочных средств для проведения промежуточной аттестации обучающихся по дисциплине**

6.1. Показатели, критерии и шкала оценивания

| Коды      | Индикаторы  | Показатель      | Шкалы оценивания уровня |
|-----------|-------------|-----------------|-------------------------|
| оцениваем | достижения  | оценивания      | сформированности        |
| ЫΧ        | компетенций | (по п.1.2. РПД) | компетенций/элементов   |

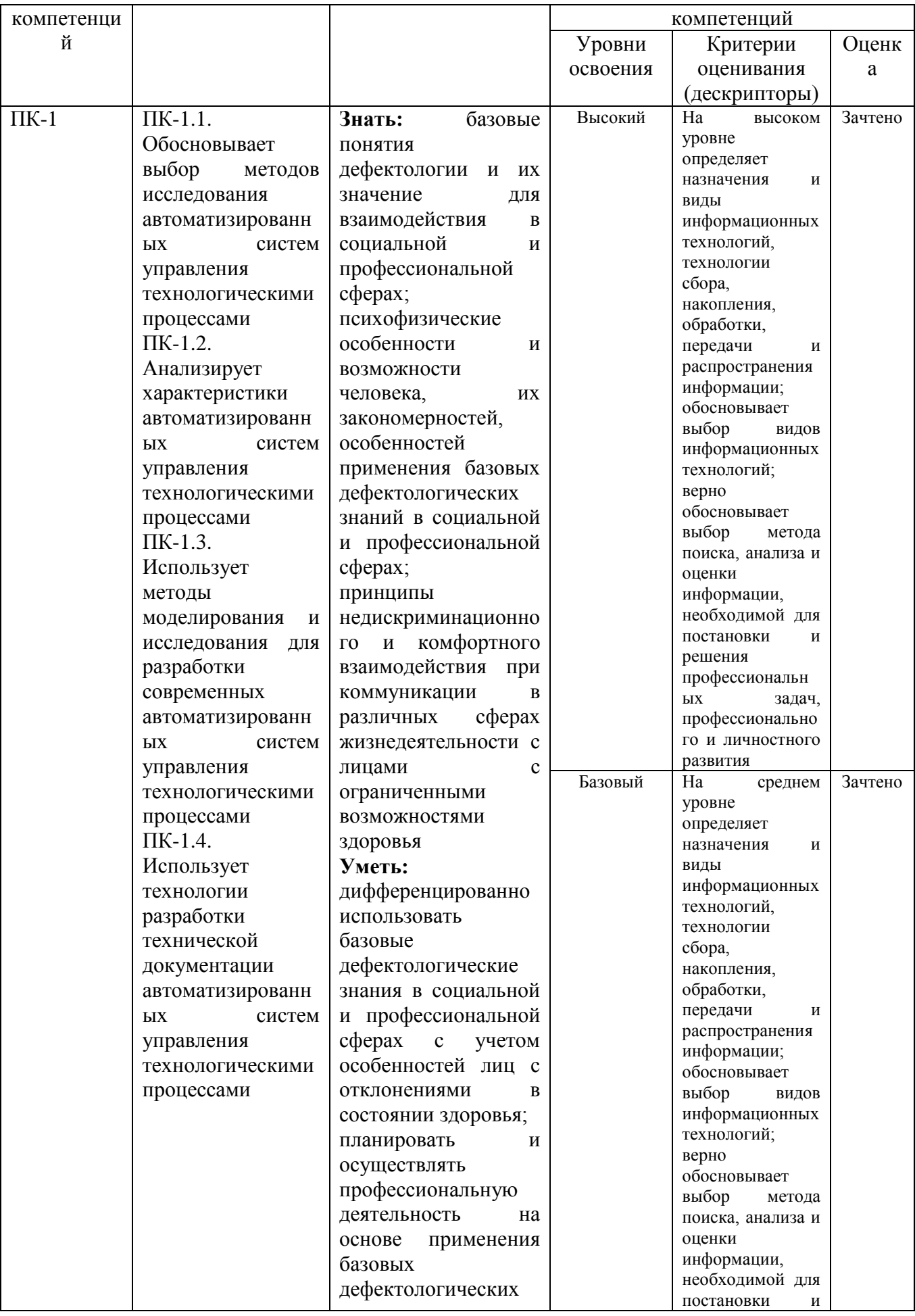

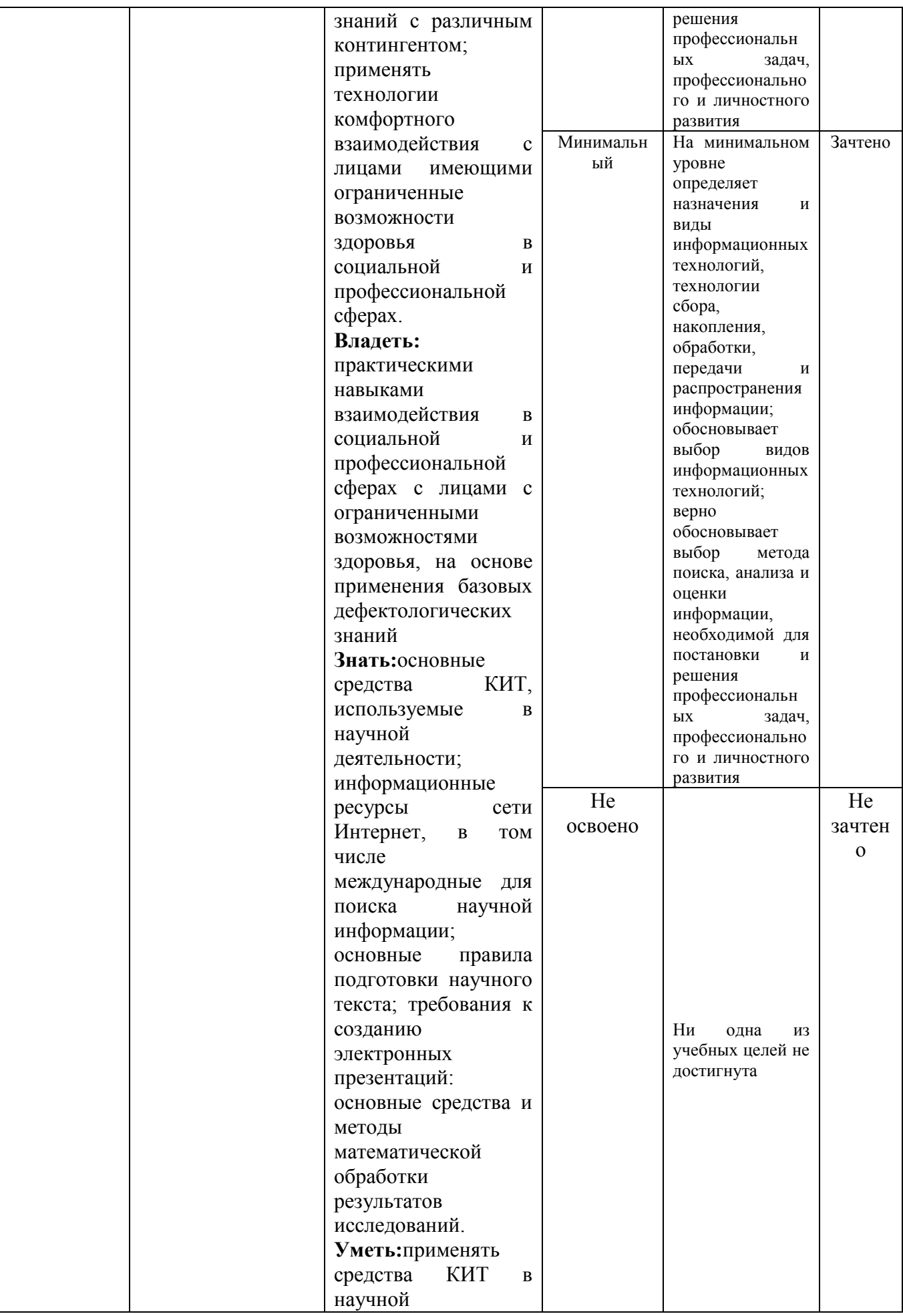

|  | деятельности;               |  |  |
|--|-----------------------------|--|--|
|  | выбирать                    |  |  |
|  | соответствующие             |  |  |
|  | информационные              |  |  |
|  | ресурсы<br>сети             |  |  |
|  | Интернет, в<br><b>TOM</b>   |  |  |
|  | числе                       |  |  |
|  | международные, для          |  |  |
|  | научной<br>поиска           |  |  |
|  | информации<br>B             |  |  |
|  | рамках                      |  |  |
|  | исследования;               |  |  |
|  | ГОТОВИТЬ<br>научные         |  |  |
|  | тексты<br>ДЛЯ               |  |  |
|  | публикации<br>B             |  |  |
|  | журнале; создавать          |  |  |
|  | электронные                 |  |  |
|  | презентации;                |  |  |
|  | выбирать<br>средства        |  |  |
|  | КИТ для обработки           |  |  |
|  | результатов                 |  |  |
|  | исследований;               |  |  |
|  | выбирать ресурсы в          |  |  |
|  | информационно-              |  |  |
|  | образовательном             |  |  |
|  | пространстве                |  |  |
|  | Владетьнавыками             |  |  |
|  | работы в поисковых          |  |  |
|  | системах<br>сети            |  |  |
|  | Интернет, в<br><b>TOM</b>   |  |  |
|  | числе                       |  |  |
|  | международных               |  |  |
|  | (издательских),<br>ДЛЯ      |  |  |
|  | научной<br>поиска           |  |  |
|  | информации                  |  |  |
|  | (webofscience, scopus       |  |  |
|  | др.);<br>навыками<br>И      |  |  |
|  | подготовки                  |  |  |
|  | публикации<br>И             |  |  |
|  | диссертационного            |  |  |
|  | исследования<br>B           |  |  |
|  | соответствие<br>$\mathbf c$ |  |  |
|  | $\Gamma$ OCT;<br>навыками   |  |  |
|  | математической              |  |  |
|  | обработки                   |  |  |
|  | результатов научных         |  |  |
|  | исследований;               |  |  |
|  | навыками работы в           |  |  |
|  | информационно-              |  |  |
|  | образовательном             |  |  |
|  | пространстве                |  |  |
|  |                             |  |  |

6.2. Примерные контрольные задания (вопросы) для промежуточной аттестации

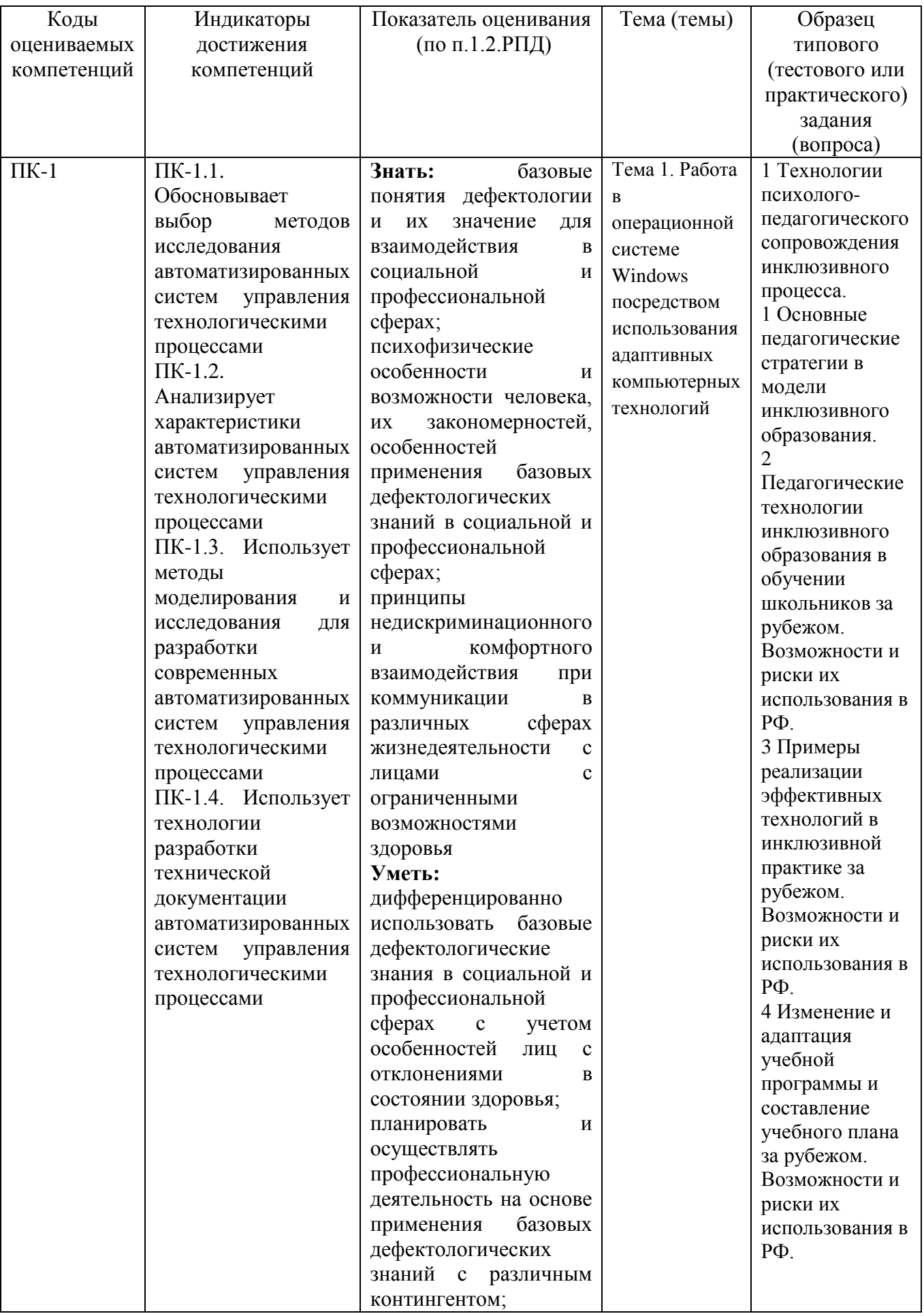

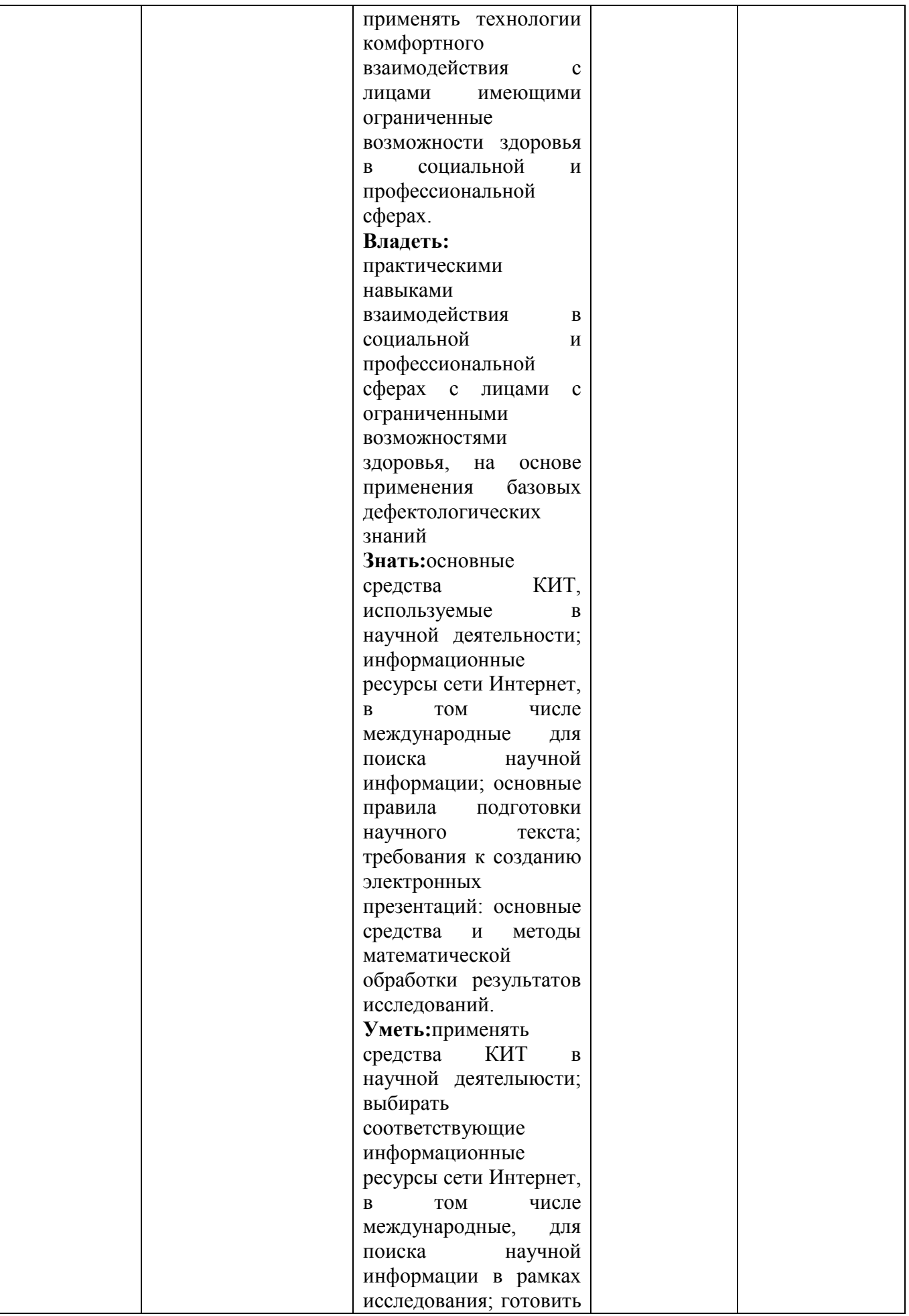

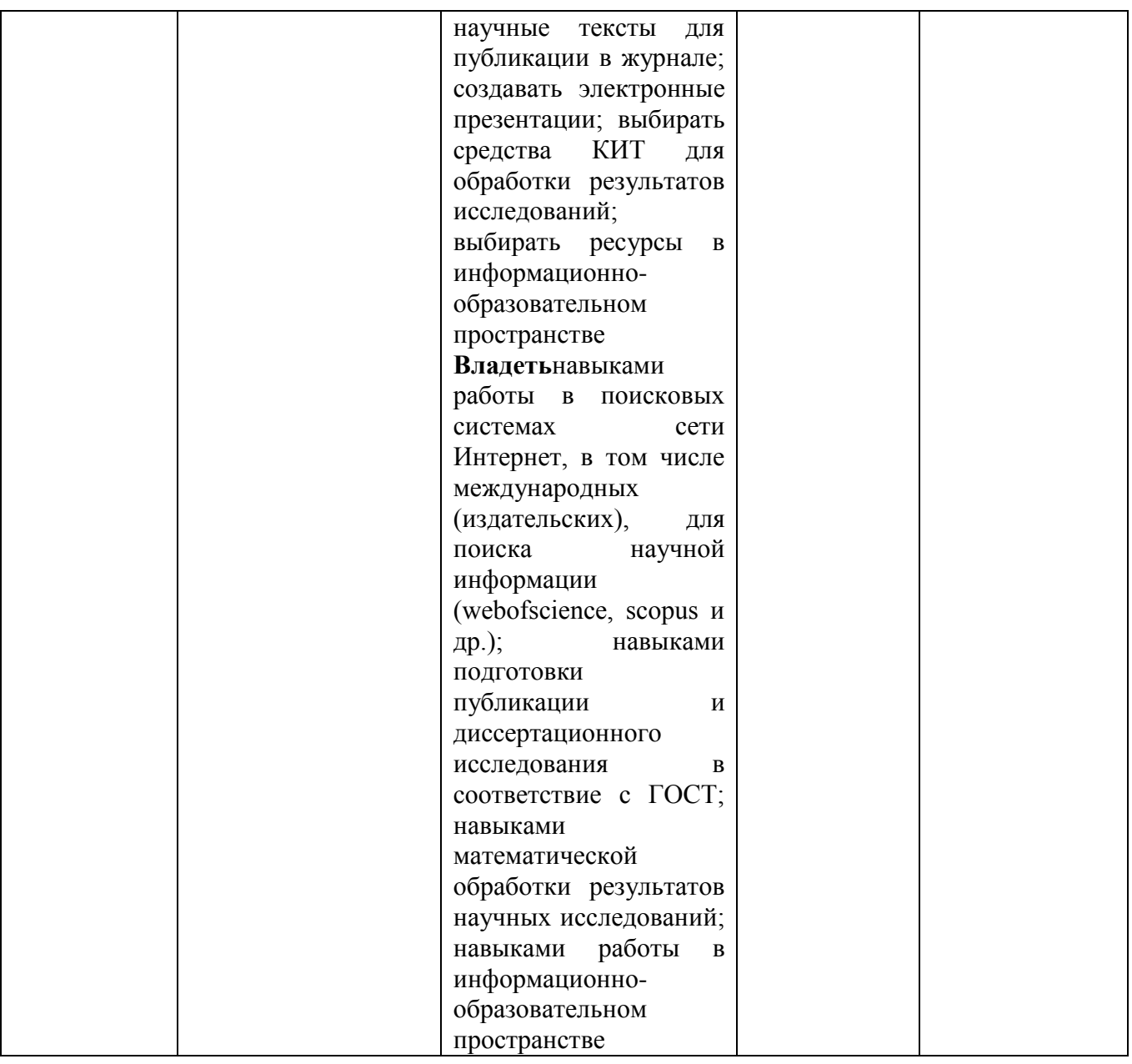

# 6.3. Методические материалы, определяющие процедуры оценивания

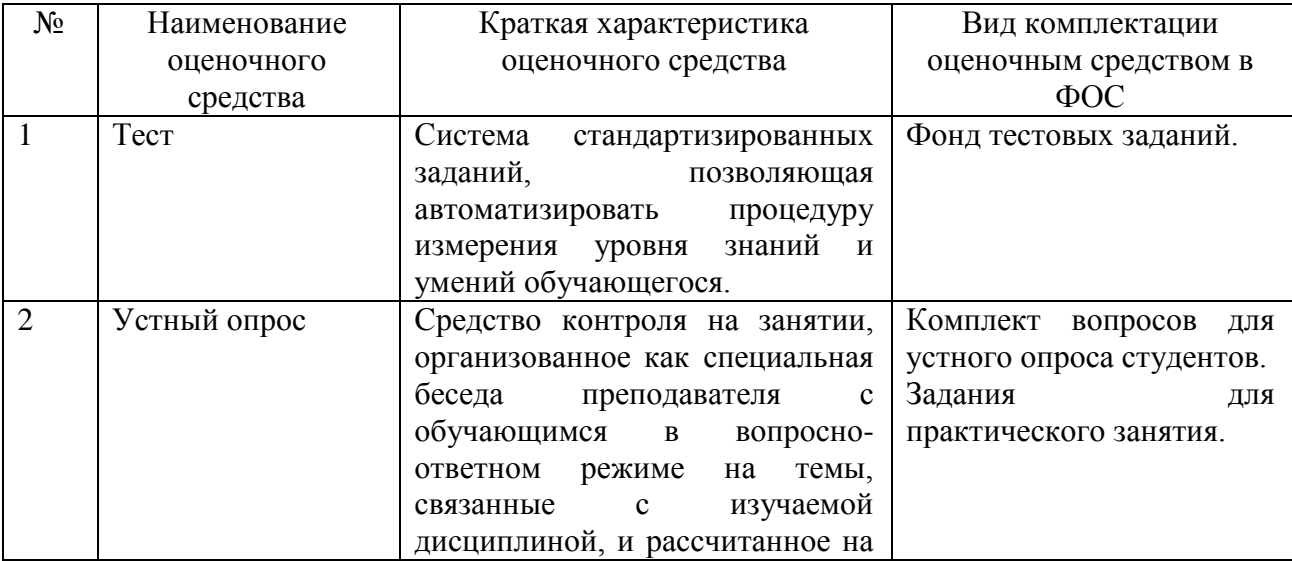

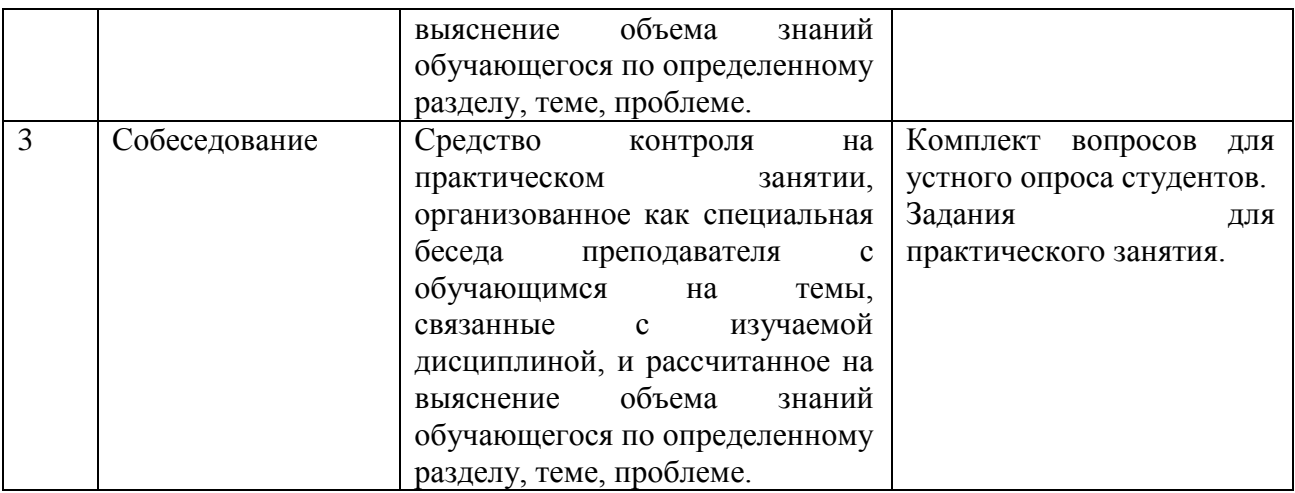

#### **Вопросы к зачету**

1 Технологии психолого-педагогического сопровождения инклюзивного процесса.

1 Основные педагогические стратегии в модели инклюзивного образования.

2 Педагогические технологии инклюзивного образования в обучении школьников за рубежом. Возможности и риски их использования в РФ.

3 Примеры реализации эффективных технологий в инклюзивной практике за рубежом. Возможности и риски их использования в РФ.

4 Изменение и адаптация учебной программы и составление учебного плана за рубежом.

Возможности и риски их использования в РФ.

5 Технология бинарного урока в инклюзивной школе. Роль и функционал тьютора, ассистента учителя.

6 Подходы к оценке академической успеваемости и образовательных обучающихся с ограниченными возможностями здоровья за рубежом. Возможности и риски их использования в РФ.

7 Современные подходы и образовательные маршруты к образованию ограниченными возможностями здоровья.

8 Понятие об инклюзивном образовании: научные определения, официальный понятийнотерминологический аппарат

9 Основные понятия в ФЗ №273 «Об образовании в РФ», используемые при организации

Инклюзивного образования: нормативно-правовое регулирование инклюзивного образования в РФ.

10 Условия развития инклюзивного образования: понятие о доступной среде в инклюзивном образовании

11 Условия развития инклюзивного образования: толерантность в ученической среде и возможности ее формирования

12 Условия развития инклюзивного образования: программно-методические (понятия о специальных условиях обучения, об адаптированной общеобразовательной программе и индивидуальном учебном плане)

13 Роль и место ПМПК и ПМПк в организации комплексной ППМС-помощи детям, родителям и педагогам в инклюзивном образовании

14 Образовательные технологии в подходах разных авторов.

15 Технологии командного взаимодействия учителя и специалистов

16 Технологии оценивания достижений в инклюзивном образовании

## **7. Перечень основной и дополнительной учебной литературы, необходимой для освоения дисциплины**

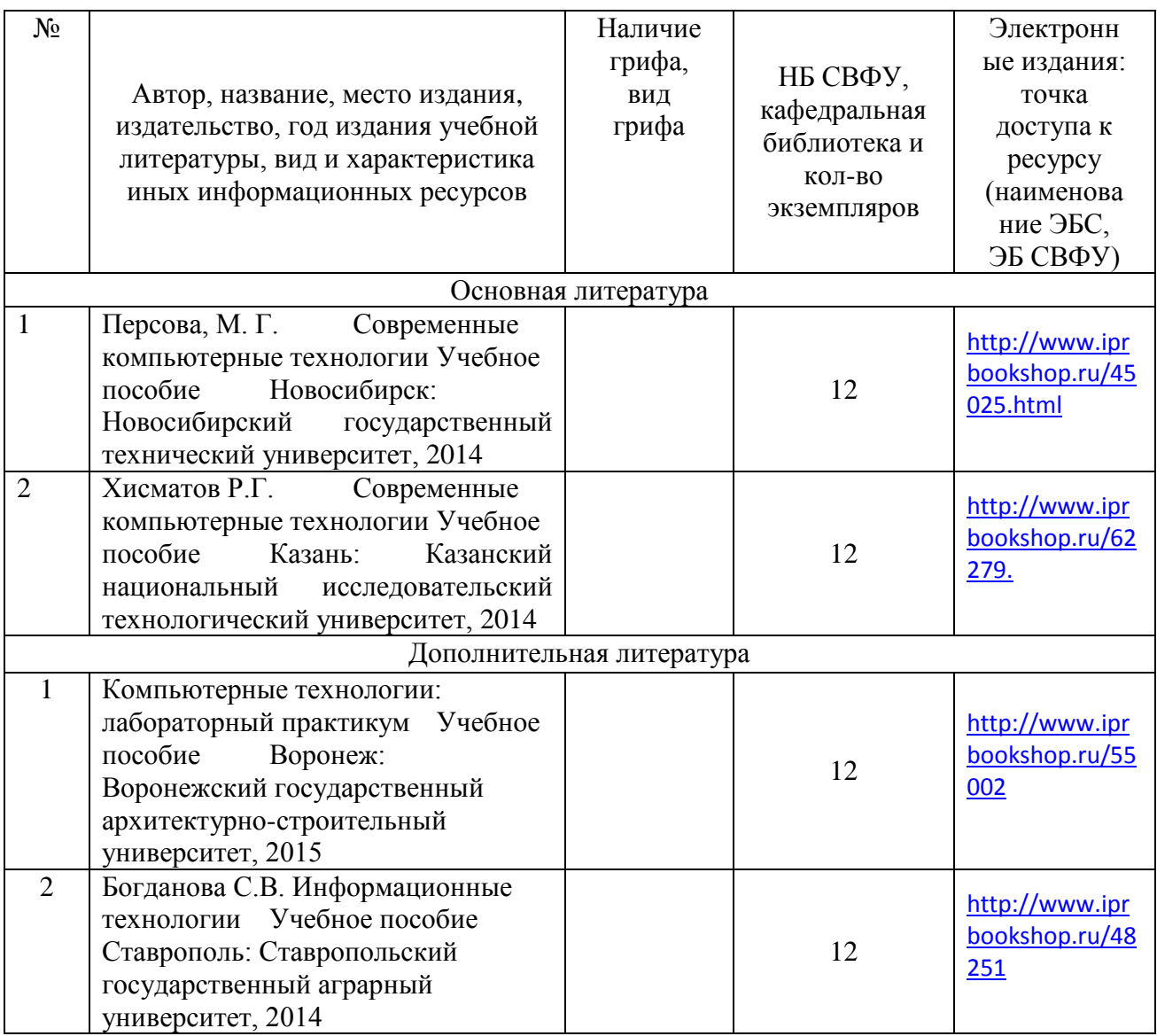

## **8. Перечень ресурсов информационно-телекоммуникационной сети «Интернет» (далее сеть-Интернет), необходимых для освоения дисциплины**

1. znanium.com: электронно-библиотечная система : сайт. – Москва, 2021 – ООО «Знаниум» – URL: http://www.znanium.com (дата обращения: 01.06.2021). – Режим доступа: для зарегистрир. пользователей.

2. consultant.ru: информационно-справочная система «Консультант плюс» : сайт. – Москва, 2021. – URL: http://www.consultant.ru (дата обращения: 29.04.2021). – Режим доступа: для зарегистрир. пользователей.

3. iprbookshop.ru: электронно-библиотечная система : сайт. – Саратов, 2021 – ООО «Компания "Ай Пи Ар Медиа"» – URL: http:\\www.iprbookshop.ru (дата обращения: 01.06.2021).

#### **9. Описание материально-технической базы, необходимой для осуществления образовательного процесса по дисциплине**

Учебная аудитория для проведения занятий лекционного типа, занятий семинарского типа, курсового проектирования (выполнения курсовых работ), групповых и индивидуальных консультаций, текущего контроля и промежуточной аттестации (ауд.№ 414)

Перечень основного оборудования, учебно-наглядных пособий: Модульный учебный комплекс «Промышленная автоматика «Siemens» (настольное исполнение) (16 шт): Рабочее место: Стол компьют KST-1/08 1400\*750\*630.Стул -VISY (9 шт), Лабораторный стенд "Средства автоматизации и управления" (импеданс) (1 шт.), Комплект Проектор BenQ Panasonic и интерактивная доска Classic Solution (1 шт.), Стол (8 шт), Стул (12 шт).

#### **10. Перечень информационных технологий, используемых при осуществлении образовательного процесса по дисциплине, включая перечень программного обеспечения и информационных справочных систем (при необходимости)**

10.1. Перечень информационных технологий, используемых при осуществлении образовательного процесса но дисциплине<sup>2</sup>

При осуществлении образовательного процесса по дисциплине используются следующие информационные технологии:

использование специализированных и офисных программ, информационных систем;

 организация взаимодействия с обучающимися посредством электронной почты и СДО Moodle.

#### **10.2. Перечень программного обеспечения**

Программное обеспечение: Предоставление телематических услуг доступа к сети интернет (договор №3101/2020 от 01.02.2020 г. на оказание услуг по предоставлению телематических услуг доступа к сети Интернет с «Мирнинские кабельные сети (МКС)» лице ИП Клещенко Василия Александровича. Срок действия документа: 1 год); Пакет локальных офисных программ для работы с документами (лицензия №62235736 от 06.08.2013 г. АО «СофтЛайн Интернет Трейд» на право использование программ для ЭВМ: Microsoft (Windows, Office). Срок действия документа: бессрочно); Свободный офисный пакет «Open Office»; Лицензионное антивирусное программное обеспечение (лицензия №№280Е-201026-063024- 583-1308 от 26.10.2020 г. ЗАО «Лаборатория Касперского». Срок действия документа: с "26" октября 2020 г. по "03" ноября 2021 г.); Программа для ЭВМ: Годовая подписка на ZOOM Бизнес на 30 организаторов (договор №88 от 22.09.2020г. с ООО «Айтек Инфо» на передачу прав использования программного обеспечения. Срок действия документ: 1 год (копия)

# 10.3. Перечень информационных справочных систем

Использование на занятиях электронных изданий, мультимедиа лекций.

 $\overline{a}$ 

## **ЛИСТ АКТУАЛИЗАЦИИ РАБОЧЕЙ ПРОГРАММЫ ДИСЦИПЛИНЫ**

## **Б1.В.ДВ.05.02 Адаптивные компьютерные технологии в инклюзивном образовании обучающихся с проблемами зрения**

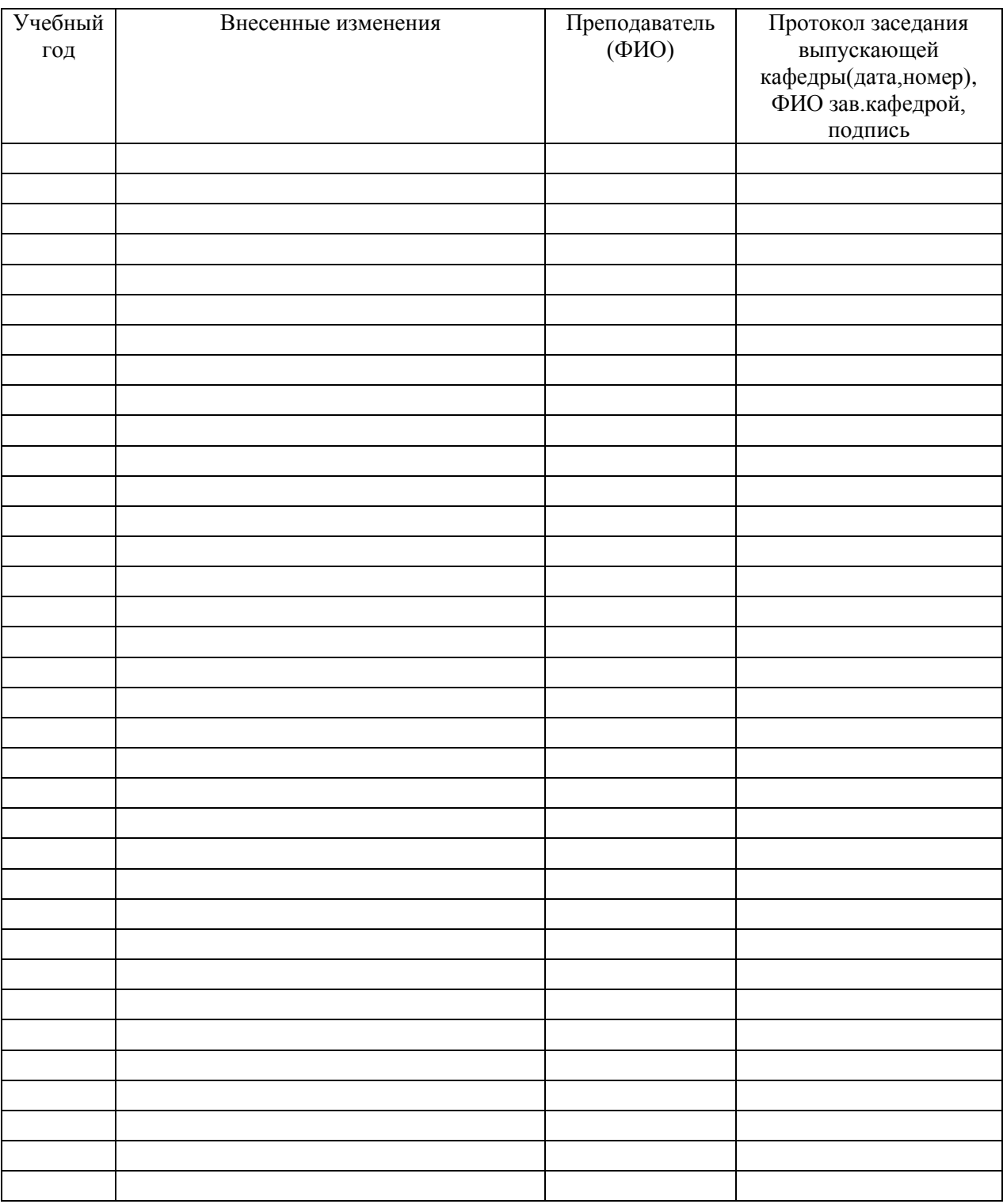

*В таблице указывается только характер изменений (например, изменение темы, списка источников по теме или темам, средств промежуточного контроля) с указанием пунктов рабочей программы. Само содержание изменений оформляется приложением по сквозной нумерации.*